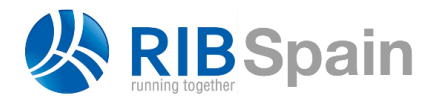

+34 914 483 800 info@rib-software.es [www.rib-software.es](http://www.rib-software.es/)

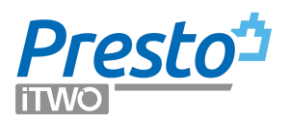

# Análisis de coste de fabricación del hormigón

*Uso de Presto para analizar el coste de fabricación del hormigón en planta y compararlo con el de central.*

*Con agradecimiento a Luis García Amorena por el permiso para usar los datos del "Curso para Jefes de Obra. Planificación y control de la producción: Parte 1 - La Planificación Económica", de Enero de 2008, impartido en el Centro Superior de Edificación, CSE, actualmente Universidad Europea.*

Se adjunta la obra de Presto con los datos y los resultados en su estado final, que se puede ir modificando para analizar otras alternativas.

El análisis para el pavimento de hormigón se describe en la página 39 del curso citado y se resuelve en las páginas siguientes, hasta la 46. Más adelante se propone el mismo ejercicio para el hormigón de los muros en las páginas 47 y 48.

#### Hormigón para pavimentos

El ejercicio consiste en analizar si es más económico instalar una planta para la fabricación o traer el hormigón de central.

Los datos de recursos, costes y duraciones propuestos en el ejercicio se pueden ver en cada una de las imágenes.

Para calcular los costes de mano de obra y maquinaria se utiliza el número de horas laborables necesarias cada día como cantidad y el número de días como factor. Se consideran 20 días laborables por mes.

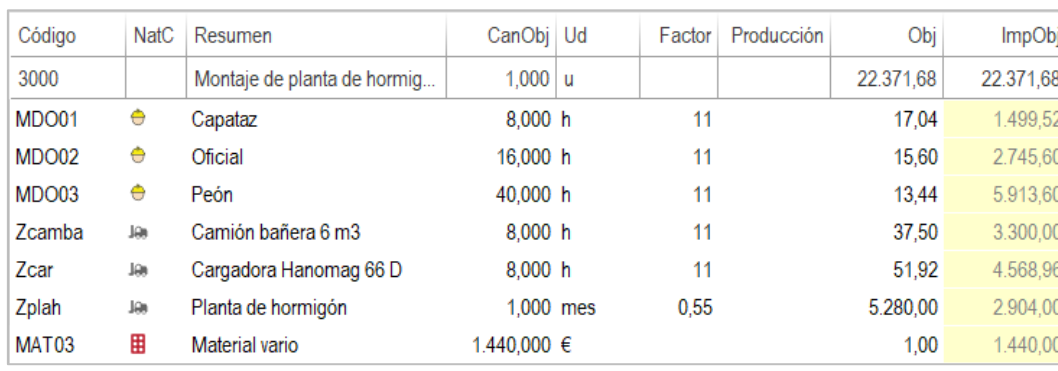

# **Montaje de la planta**

*Coste fijo del montaje*

#### **Fabricación del hormigón**

La producción es la medición total de pavimentos, que divide el coste de los recursos de mano de obra y maquinaria. Se añade el coste de la hormigonera para comparar con el precio del hormigón de central, que lleva incluido el transporte, pero se puede anular si se prefiere incluirlo en la ejecución de la unidad de obra.

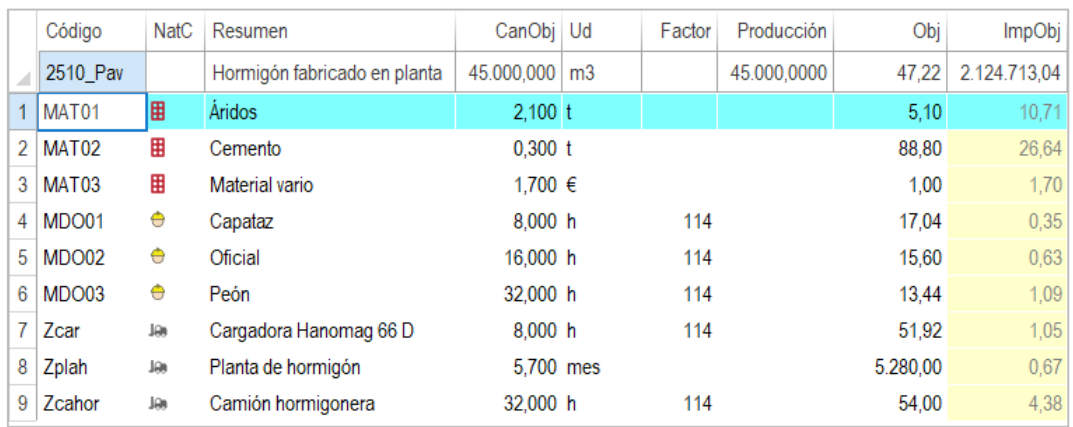

*Coste unitario de la fabricación del hormigón*

# **Desmontaje de la planta**

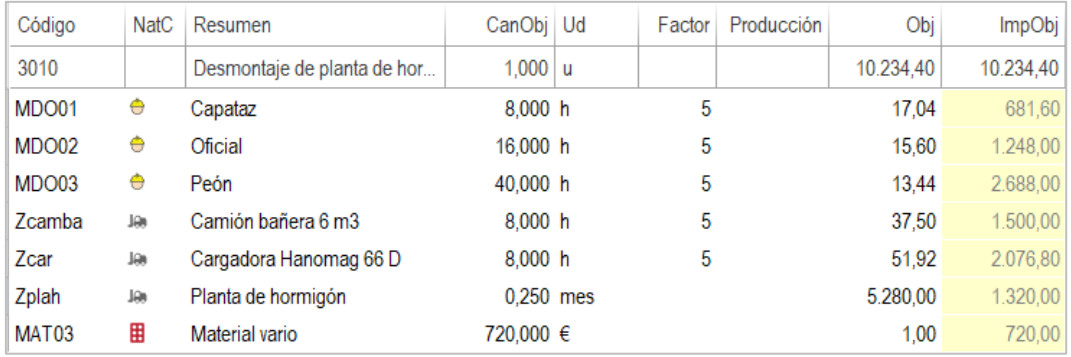

*Coste fijo del desmontaje de la planta*

# **Coste del hormigón**

Para calcular el coste total se suman los costes variables y los costes fijos repercutidos por la producción, y el porcentaje de medios generales, si se desea.

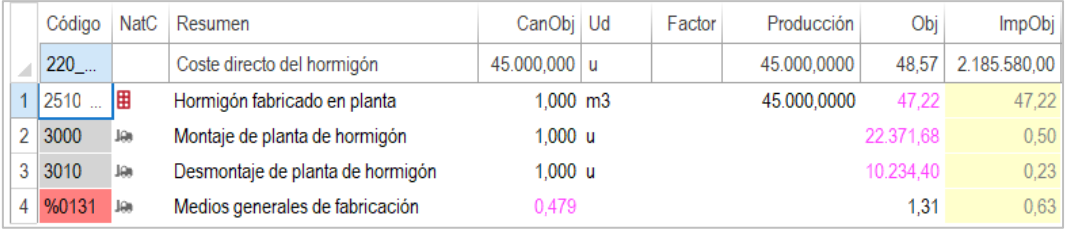

*Coste total y unitario del hormigón fabricado y sus componentes*

La suma de un porcentaje de medios generales de fabricación añade un margen de seguridad opcional, representando el hecho de que fabricar el hormigón requiere más apoyo interno que comprar directamente.

Anulando y desanulando los costes de las instalaciones y los medios generales se pueden obtener los costes correspondientes a diferentes criterios de imputación, por ejemplo, cuando existen recursos ociosos a disposición de la obra.

Este resultado se puede comparar con el precio del suministro de central, que en el ejemplo es de 45€ / m3.

*La recomendación de Luis García Amorena es contratar, sabiendo que se dispone de una alternativa a coste razonable.*

#### **Ejecución del pavimento**

Para el análisis del coste se ha preferido insertar en la unidad de obra tanto el camión hormigonera como el montaje y desmontaje y el porcentaje de medios generales, por lo que es necesario anular estos componentes en el coste del hormigón.

El porcentaje de pérdidas del hormigón, añadido aquí como factor, no afecta a estos otros componentes del coste, a diferencia de cuando se incluye en el coste directo de fabricación, y puede ser distinto si el hormigón se utiliza en otra unidad de obra.

*Si se considera que estas pérdidas son realmente parte del proceso de fabricación deberían tenerse en cuenta para la comparación con el hormigón de central, que incluye sus pérdidas en el precio.*

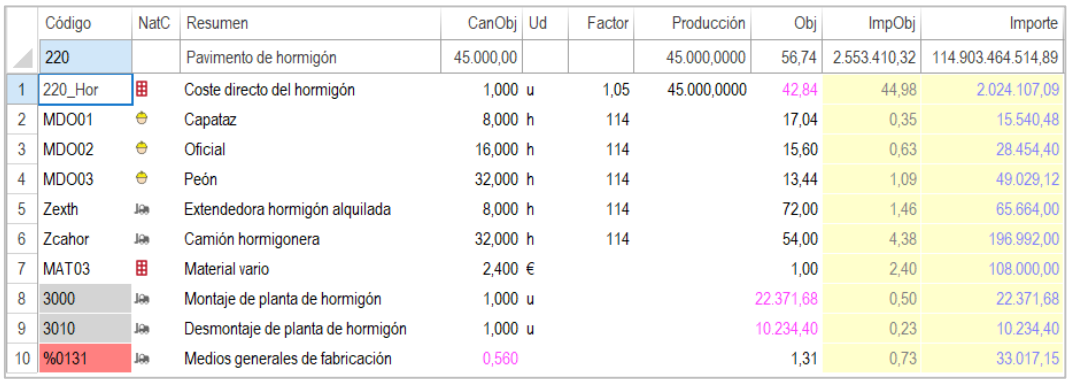

#### *Coste del pavimento*

Si se va a producir hormigón también para otras unidades de obra es necesario aumentar la producción y el coste unitario descenderá.

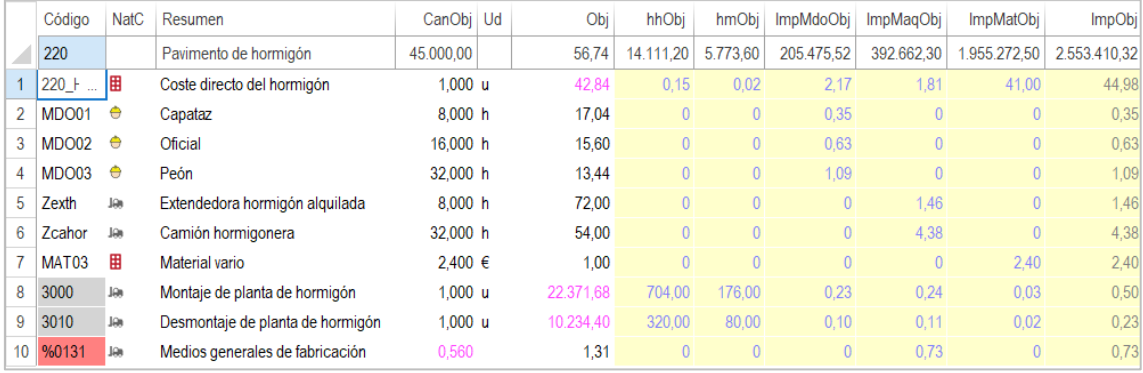

*Coste por naturalezas*

El análisis por naturalezas muestra las horas-hombre y horas-máquina incluidas y el coste unitario de cada recurso en campos de usuario con el nombre indicado en la cabecera. En la cabecera figuran los mismos costes totalizados para la partida.

El margen de contribución, que es la diferencia entre el ingreso y el coste variable, puede calcularse con o sin el porcentaje de los medios generales, anulando el último concepto del análisis, obteniéndose los mismos valores publicados en el curso.

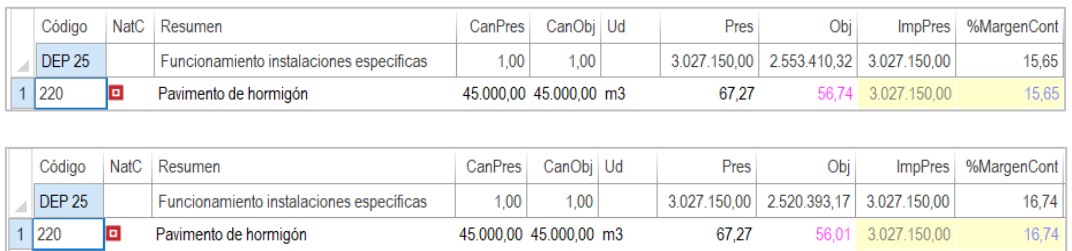

*Margen de contribución con y sin medios generales*

# Hormigón para muros

El mismo ejercicio se realiza para los muros, con una medición mucho más reducida.

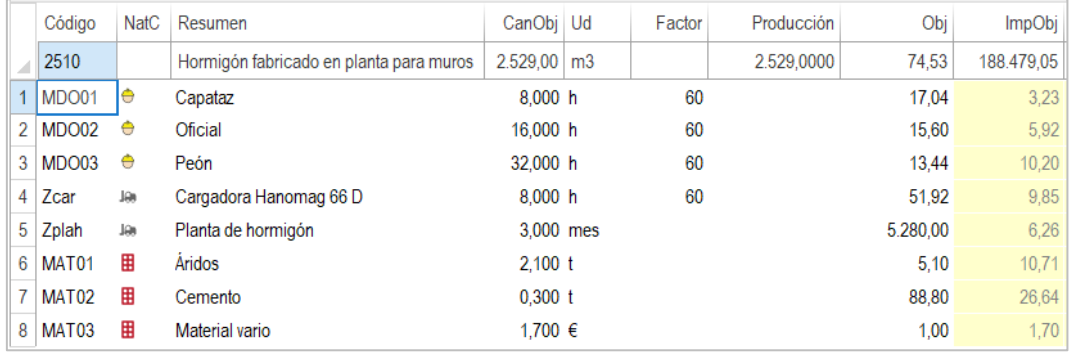

*Coste del hormigón fabricado en planta para muros*

Puesto que los muros se van a realizar mucho antes que los pavimentos, tiene sentido comprar el hormigón de los muros y montar la planta más tarde para los pavimentos.